**جمًُری اسالمی ایران**

# وزارت آموزش و پرورش

آزمون استخدام پیمانی وزارت آموزش و پرورش

**دفترچٍ سؤاالت اختصاصی**

**رشتٍ**

هنر آموز کامپیوتر

تعداد ۵۰ سوال ، وقت: ۷۰ دقیقه

تذکر مهم:

۱ - برای هر پاسخ غلط،  $\frac{1}{\mathbf{c}}$  نمره منفی منظور می شود.  $\epsilon$ 

۲- در صورتی که به سؤالی، بیش از یک پاسخ داده شود، پاسخ آن سؤال غلط محسوب می شود.

 $1719/T/V$ 

### **َىرآمًز کامپیًتر اختصاصی**

۱۰۱ - کدام گزینه، در مورد انواع شاخص صحیح نیست؟ 1( اگز ضاذص هسزاکن تاضس، یؼٌی لٌگزگاُ رکَرزی اسر. ۲) اگر شاخص غیرمتراکم باشد، یعنی لنگرگاه گروهی است. ٣) اگر در سطح آخر شاخص به تمام رکوردها نشانهرو داشته باشیم، شاخص متراکم است. ۴) اگر به هر گروه رکوردها در سطح اول نشانه و داشته باشیم، شاخص غیرمتراکم است. -102 زر یک فایل زززیثی اگز 1600;B تایر ٍ ًزخ اًسقال sec/bit 320 ٍ 1000 ;Rpm زٍر زر زقیقِ تاضس، سهاى ضیفر تالک تز حسة ثاًیِ کسام اسر؟ (  $27.7 \times 10^{-10}$  (1  $20.7 \times 10^{-10}$  )  $20.7 \times 10^{-10}$  (1  $20.7 \times 10^{-10}$  )  $20.7 \times 10^{-10}$  (1  $20.7 \times 10^{-10}$  ) -103 فایل خایلی ضاهل 50 تالک تا عَل 1200 تایر اسر. تا ًزخ اًسقال 2500 تایر زر ثاًی،ِ سهاى ذَاًسى کل فایل تِ صَرذ Sequential چند ثانیه است؟  $44.4$  (1)  $44.4$   $44.4$   $45.4$   $46.4$   $47.4$   $48.4$   $49.4$   $40.4$   $41.4$   $42.4$   $44.4$   $45.4$   $46.4$   $47.4$   $48.4$   $49.4$   $40.4$   $41.4$   $42.4$   $43.4$   $44.4$   $45.4$   $46.4$   $47.4$   $48.4$   $49.4$   $40.4$   $41.4$   $42.4$   $43.4$  -104 ضزط تزٍس خسیسُ زصازف چیسر؟ )k: کلیس- a: آزرس(  $a_i \lt a_j$   $\forall k_i \leq k_j$   $\forall$  ) اگر  $\forall k_i \leq k_j$  آنگاه  $a_i \neq a_j$   $\forall k_i \neq k_j$   $\forall$  $a_i = a_i$  اگر $k_i \neq k_i$  آنگاه  $a_i > a_i$  آنگاه  $k_i > k_i$  آنگاه  $k_i > k_i$ ۰۱۵- کدام گزینه، حافظههای اصلی را به ترتیب سرعت از چپ به راست مرتب کرده است؟ RAM ،Cache ،Flash memory ( $\gamma$  Cache ،CD ،Floppy ( $\gamma$ Flash memory .CD .Floppy (\* Register .Cache .RAM (\* ۱۰۶- کدام عبارت در مورد بافرینگ مضاعف، صحیح نیست؟ ۱) در پردازش فایلها به طور پی در پی و انبوه، حتماً لازم است که دو بافر در اختیار برنامه باشد. ۲) زمانی که CPU برای پردازش محتوای یک بافر مصرف میکند، باید بیشتر از زمانی باشد که برای انتقال بلاک به یک بافر نیاز داریم.  ${{C}_{B}}<\frac{{{B}+G}}{4}$  شرط کارایی بافرینگ مضاعف (۳ *t*  $\frac{B+}{2}$  ${{\cal C}_{{\scriptscriptstyle R}}} < \frac{{\cal R} + {W}_{{\scriptscriptstyle R}}}{{\cal A}}$  ) شرط کارایی بافرینگ مضاعف  $\lambda$ *t*  $\frac{R+1}{2}$ 

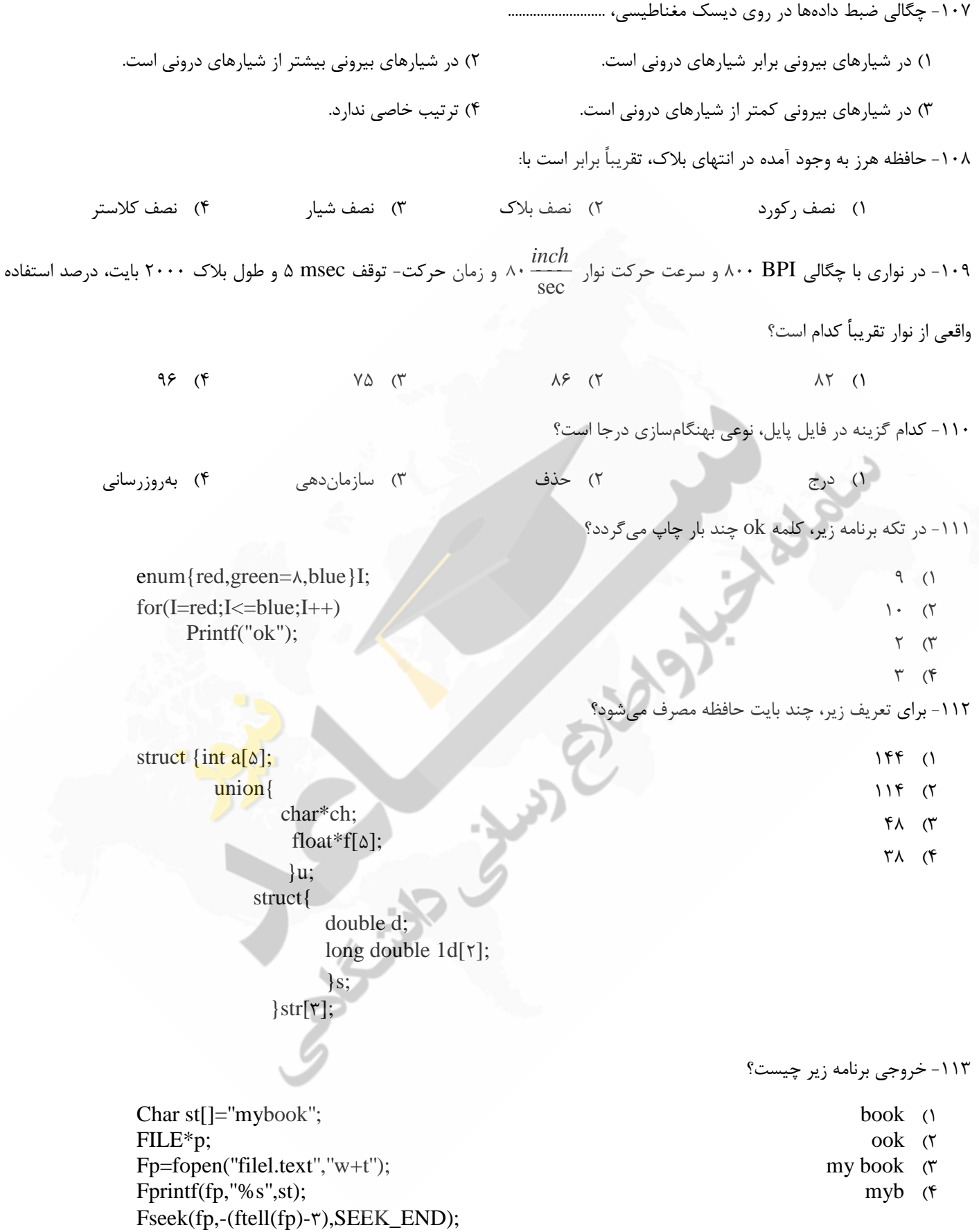

Fscanf(fp,"%s",st); Printf(''%s'',st);

else

 $x=9$ :

۱۱۴- خروجی دستور زیر، کدام است؟  $6.4$  (1)  $5951 A (7)$  $66$   $AB$   $($  $6951.50$  (۴ Char ch='AB'; Int  $i=$ 'AB'; Cout<<(int)ch<<","<<(char)i; ۱۱۵- خروجی تکه برنامه زیر، چیست؟  $909AY1$  (1)  $ADG$  ( $\Upsilon$  $6699991177$  $ACEGI$  (۴ Char ch;  $For(ch = \frac{6, ch}{\sqrt{6}}, ch = \frac{2}{3}$ Cout<<ch:  $Ch++;$ ۱۱۶- خروجی تکه برنامه زیر، چیست؟  $\cdot$  ()  $\wedge$   $\wedge$  $\Delta$  ( 4( ذغا زارز. Int i.j= $\Delta$ ; If( $i = \cdot, j = \lambda$ ) cout<<j; cout <<i: ۱۱۷- کار تابع زیر، چیس 1) عدد کوچکتر را برمی گرداند. 2( ػسز تشرگزز را تزهیگززاًس. 3( صفز ٍ یک را تزهیگززاًس. 4( ذغا زارز. Template  $\langle \text{class} \rangle$  $t$  m( $t$  a,  $t$  b)  $\{return(a>b ? b:a)\}$ -118 هقسار ًْایی هسغیز T زر اًسْای زکِ تزًاهِ سیز، کسام اسر؟  $Y \cdot Y$  ()  $\gamma \cdot \cdot$  ( $\gamma$  $YYY (Y)$  $144$  (f  $y=(++x)*(x++)$ ;  $T = y+++y$ 1۱۹ ً- نحوه تعریف کدام یک از متغیرهای زیر، صحیح نیا char\*a="ABC";  $\gamma$  car a[]="ABC";  $\gamma$ char a[ $\mathbf{f}$ ]="ABC"; ( $\mathbf{f}$  char a[]={'A','B','C'};  $\mathbf{f}$ -120 ذزٍجی زکِ تزًاهِ سیز، چیسر؟  $Y(1)$  $17AY$  (  $\Delta$  (  $1Y9Y (f)$ union tu { int a; char  $b[\uparrow];$  }u;  $u.b[·]=\Delta;$  $u.b[\1] = Y;$ printf("%d",u,a);

۱۲۱ - کدام دستور، درست است؟

cout $<<$ "ok" $<<$ " $\n\rangle$ n"; ()

 $\text{cout}>>"\text{ok}"$ ; (\*

 $\text{cin}<<\text{k};$  ( $\tau$ )

 $\text{cin}<<\text{k}<<\text{"n";}$  (\*

۱۲۲- خروجی تکه برنامه زیر چیست؟

 $-\mathfrak{f}\cdots$  ()

 $110 (7)$ 

 $-144$  (

4( ذغا

۱۲۳- خروجی دستور زیر، چیست؟ ( ) به معنای Blank است)

 $A BCD$  (1)

 $ABCD$  (٢

 $Y'(x)$ 

ABCD<sub>۴</sub> (۴

۱۲۴ - کدام گزینه زیر نادرست است؟

1) تابع سازنده، می تواند ورودی داشته باشد.

٢) دستور operator برای بارگذاری عملگرها استفاده می شود.

٣) در وراثت چندگانه، اجرای توابع سازنده از راست به چپ است.

۴) دستور virtual، برای توابع مجازی مورد استفاده قرار میگیرد.

۱۲۵ - جهت باز کردن یک فایل متنی به نام text و به صورت ورودی و خروجی، کدام تکه برنامه درست است؟

 $\mathcal{L}$ 

 $($ ۴

 $($ 

 $\sigma$ 

; *fstream s* s open("test ", ios :: in |ios :: out ); ; *iofstream s* s fopen ("test", in & out);

; *iostream s*

Usingned char ch;

Printf("%d",ch);

Printf(''%d'',printf(''%s'',''ABCD''));

 $Ch = -\mathfrak{f} \cdots;$ 

; *fstream s*  $inouts.open("test");$ 

 $s$  *fopen*  $\alpha$  "*test* ", *ios*  $::$  *in* |*ios*  $::$  *out* );

۱۲۶- کار قطعِه برنامه زیر، چیست؟ (head به ابتدای لیست اشاره می نماید)

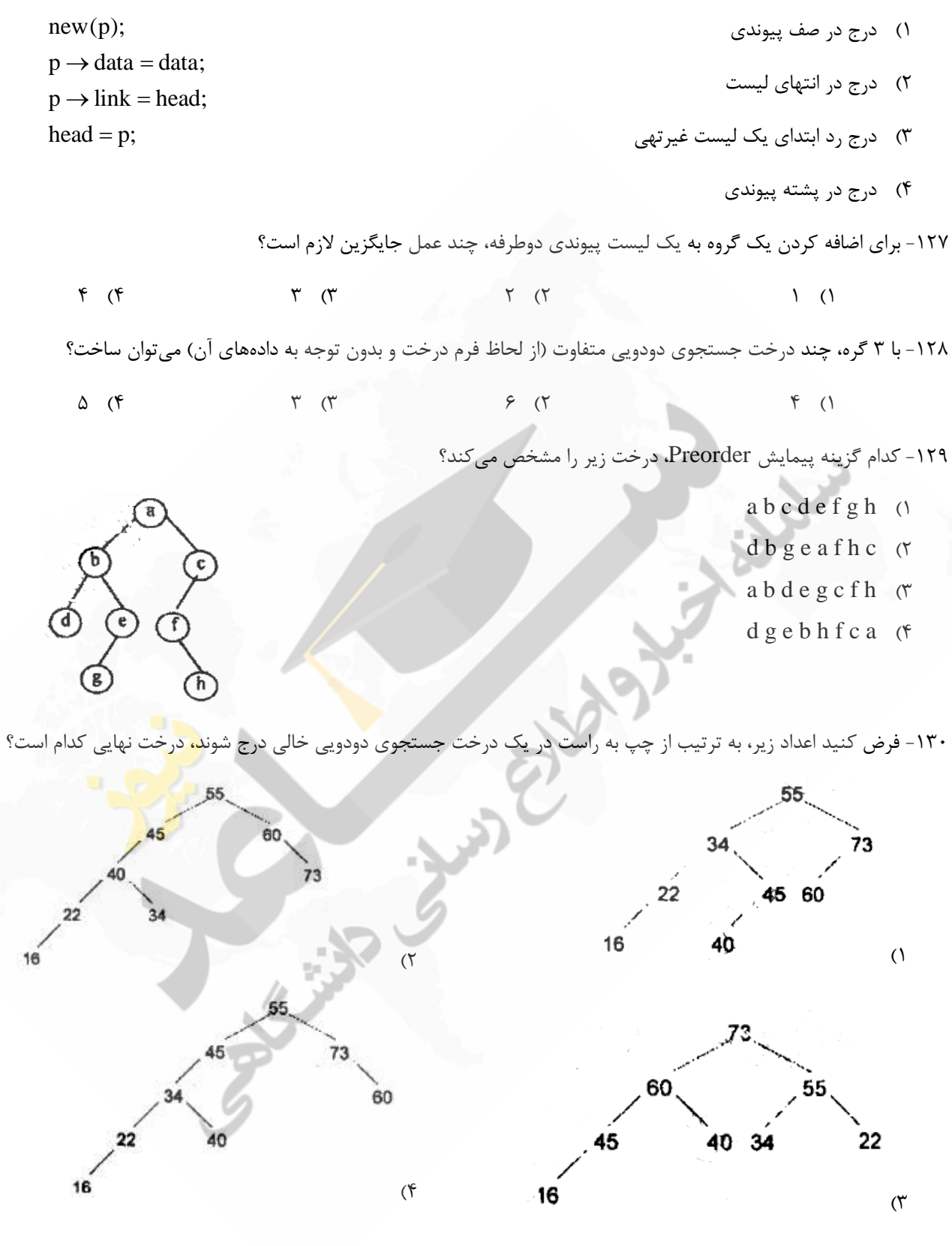

۱۳۱ - در یک گراف، درجه رئوس ۲، ۲، ۳، ۲ می باشد. تعداد یال های این گراف کدام است؟

 $\lambda$  (f  $\qquad \qquad$   $\qquad$   $\qquad$ 

۱۳۲ - پیمایش عمقی گراف زیر چیست؟

- a b c d e f g  $()$
- $b$  a c d e f g  $\gamma$
- a b d g e c f  $\sigma$
- a b d g f c e  $(f$

c

-1۳۳ تبرای تبدیل A\*B+C/D-E^(F\*G)+H به عبارت پسوندی توسط پشته پند عمل push نیازمند است؟

$$
\lambda \left( 1 \right)
$$

$$
V(f) = \frac{1}{2} \int_{-\infty}^{\infty} \frac{f(x)}{f(x)} \, dx
$$

۱۳۴- چنانچه بخواهیم دادههای تکراری را از لیستی حذف کنیم، از کدام ساختار دادهای برای لیست مزبور استفاده میکنیم؟

1( زرذر جسسجَی زٍزٍیی 2( زرذر Heap

3( خطسِ 4( صف

-135 هاززیس هجاٍرزی گزاف رٍتِرٍ کسام اسر؟(com.estekhdam-e.www)

$$
\begin{bmatrix} \cdot & \cdot \\ \cdot & \cdot \\ \cdot & \cdot \end{bmatrix} \begin{bmatrix} \alpha & \beta & \cdot \\ \cdot & \cdot & \cdot \\ \cdot & \cdot & \cdot \end{bmatrix} \qquad \begin{bmatrix} \cdot & \cdot & \cdot \\ \cdot & \cdot & \cdot \\ \cdot & \cdot & \cdot \end{bmatrix} \qquad \text{o}
$$

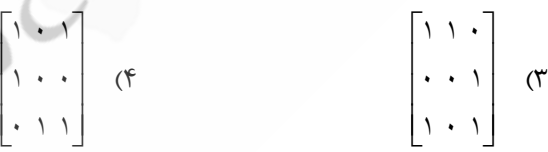

۱۳۶- در یک صف حلقوى با ۸ عنصر، کدام گزینه وضعیت پر و خالی بودن صف را درست نشان میدهد؟

- 1) f =r =f ( 7 فالی بودن  $f = r$  و  $f = r$  پر بودن.  $f = r = r$  ( 1  $f = r = r$  خَالی بَودن  $f = r = r$  و  $f = r = r$  پر بودن.
- 5 ( 7 = r = x) بَر بودن.  $\mathbf{f} = \mathbf{f} \cdot \mathbf{f}$  ير بودن.  $\mathbf{f} = \mathbf{f} \cdot \mathbf{f}$  بِر بودن.  $\mathbf{f} = \mathbf{f} \cdot \mathbf{f}$  جَالِي بِودن  $\mathbf{f} = \mathbf{f} \cdot \mathbf{f}$  بِر بودن.

است؟ Prefix عبارت  $\mathbb{A}^*$ (B+C)  $\uparrow$  D  $\uparrow$  E $^*$ F  $/G$  عبارت  $-1$ ۳۷ هجادل  $-1$ 

 $\uparrow$  +BC  $\uparrow$  /\*\*A DEFG  $\uparrow$   $\uparrow$  2 ABC + DE\*F\*G/ $\uparrow \uparrow$   $\uparrow$ 

DEFG  $\uparrow$  +BC  $\uparrow$  \*\*/A  $\uparrow$   $\uparrow$   $\up$ 

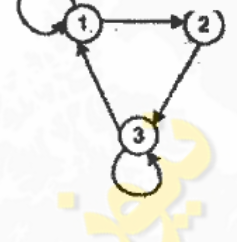

-138 خیوایص زرذر سیز تِ صَرذ preorder ٍ postorder چگًَِ اسر؟

postorder :EDBFHJICA

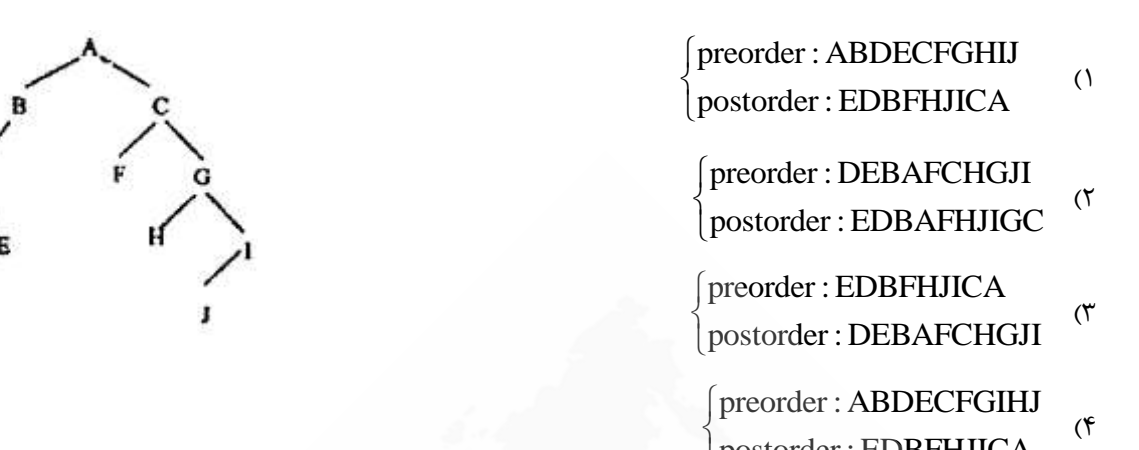

١٣٩- در صورتی که اعداد به ترتیب از چپ به راست وارد یک درخت min-heap شوند، درخت حاصل کدام است؟

 $\overline{\mathcal{L}}$ 

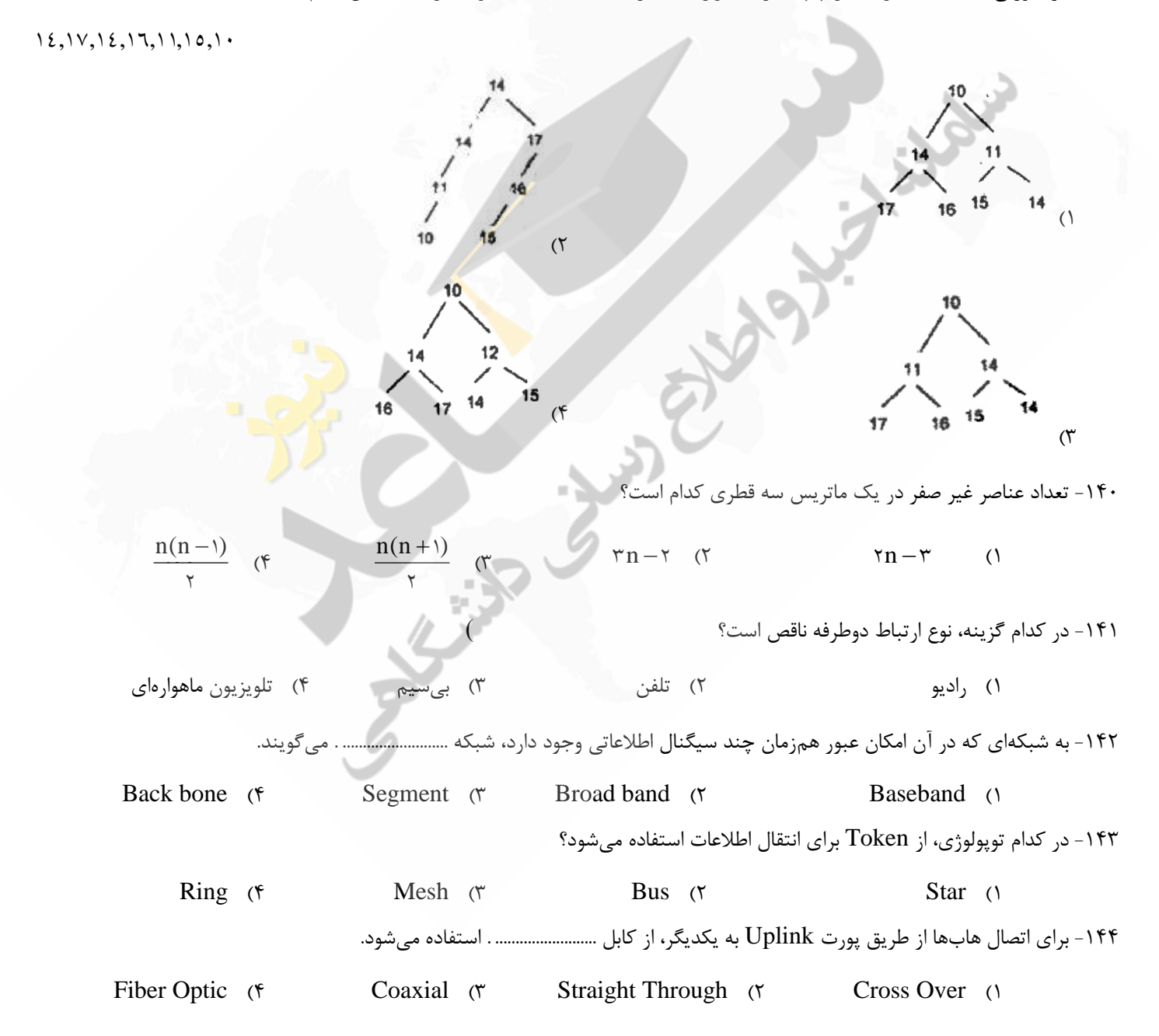

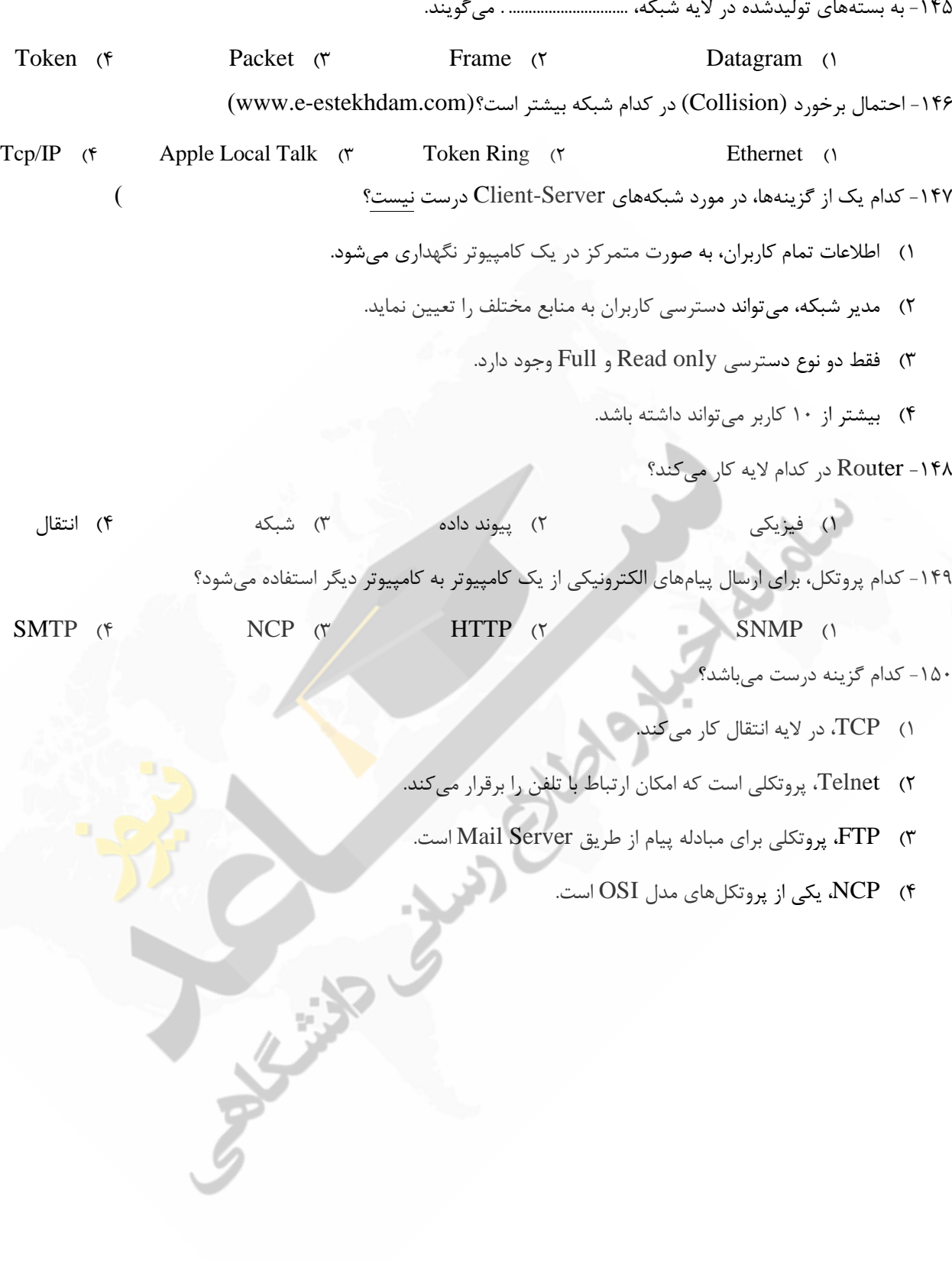